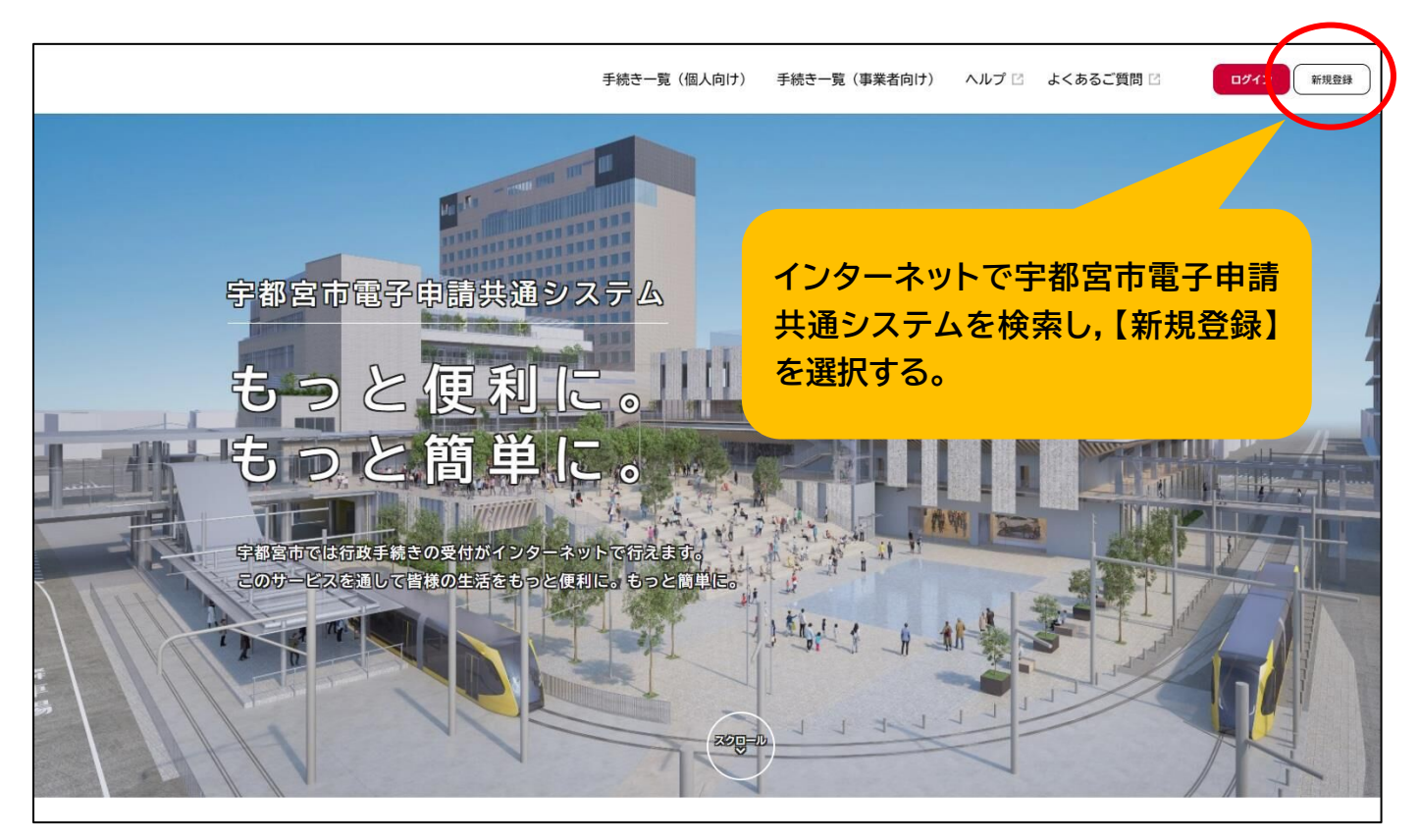

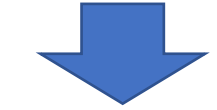

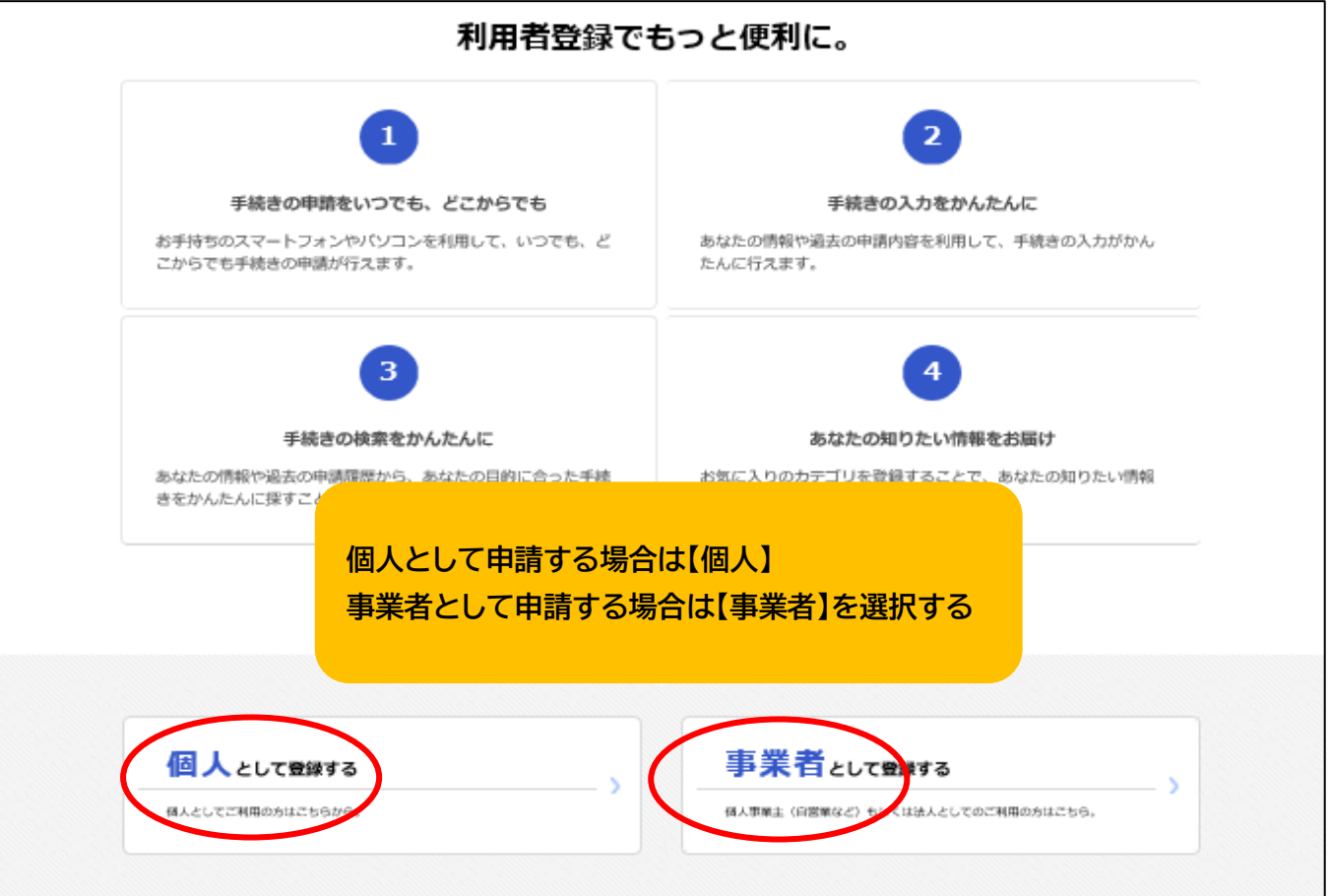

#### 利用規約の確認

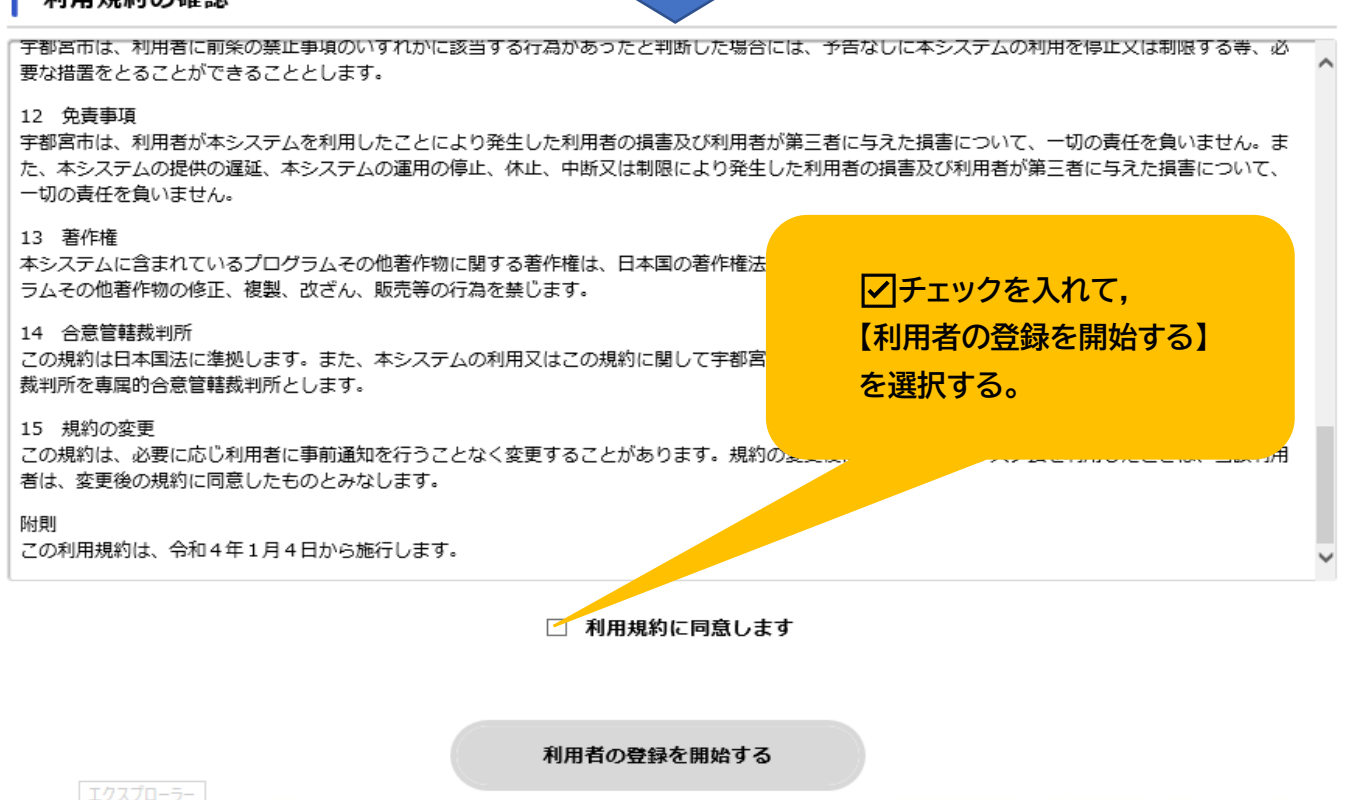

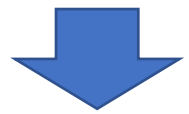

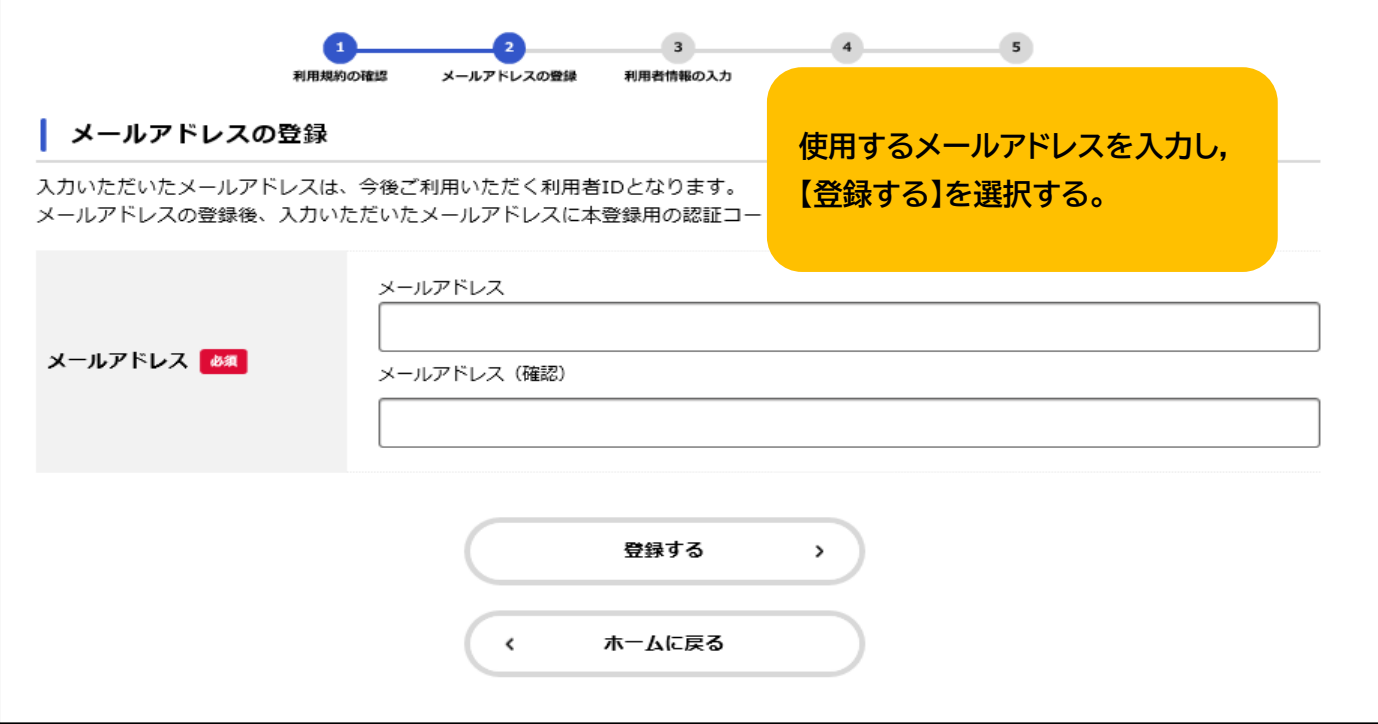

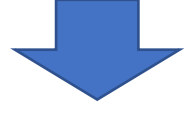

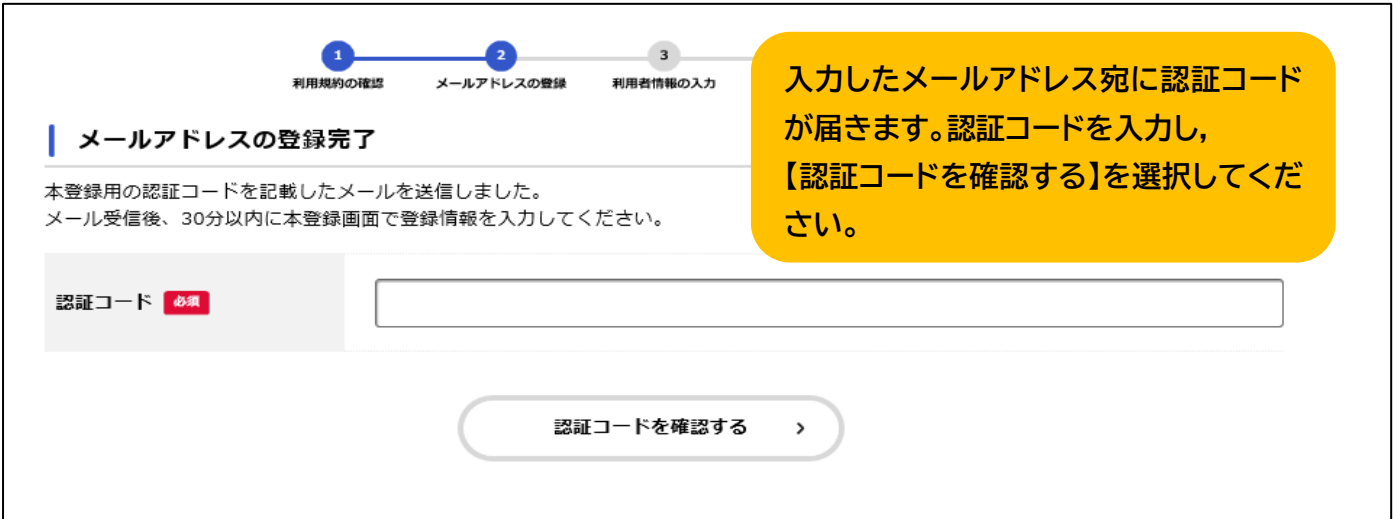

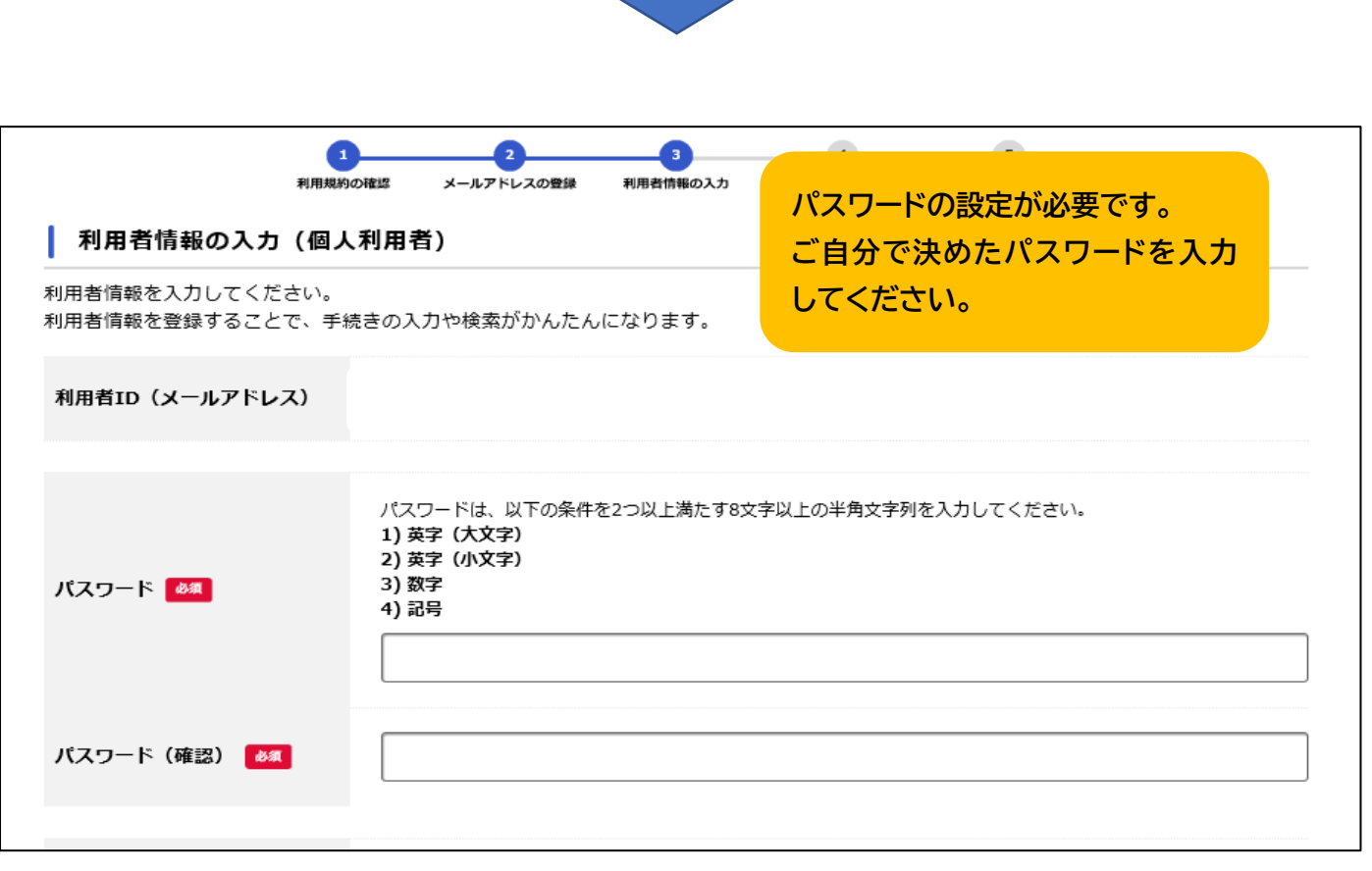

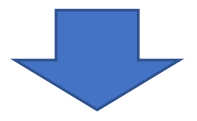

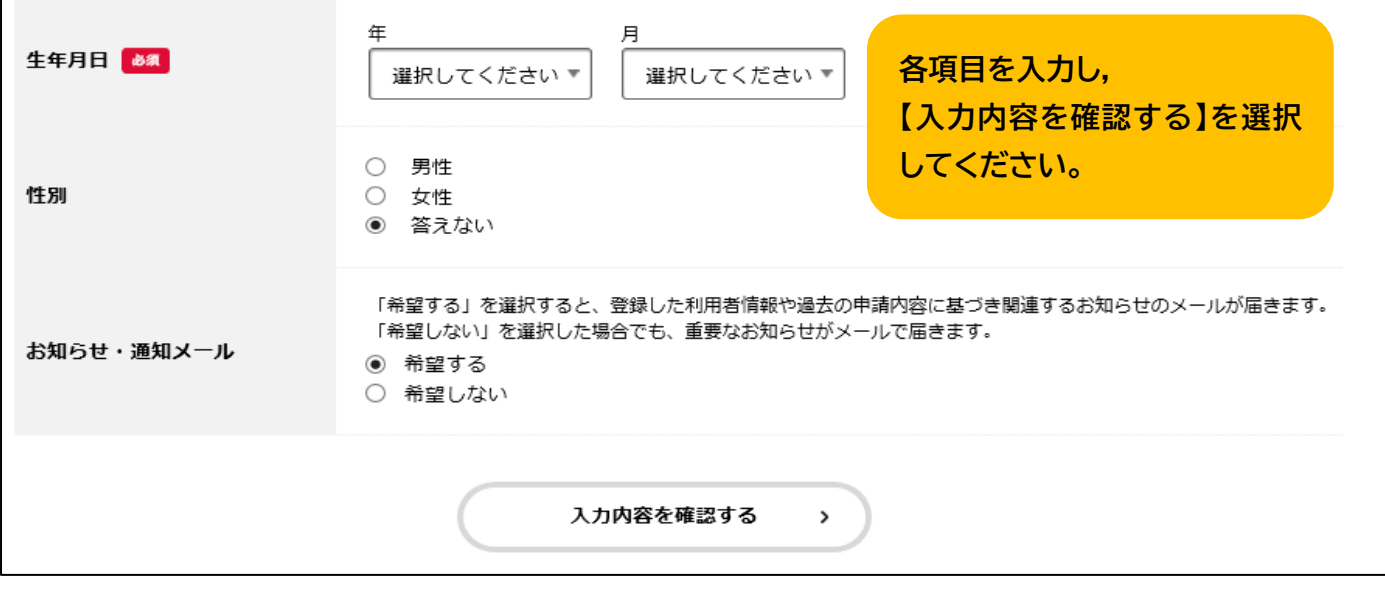

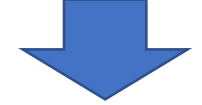

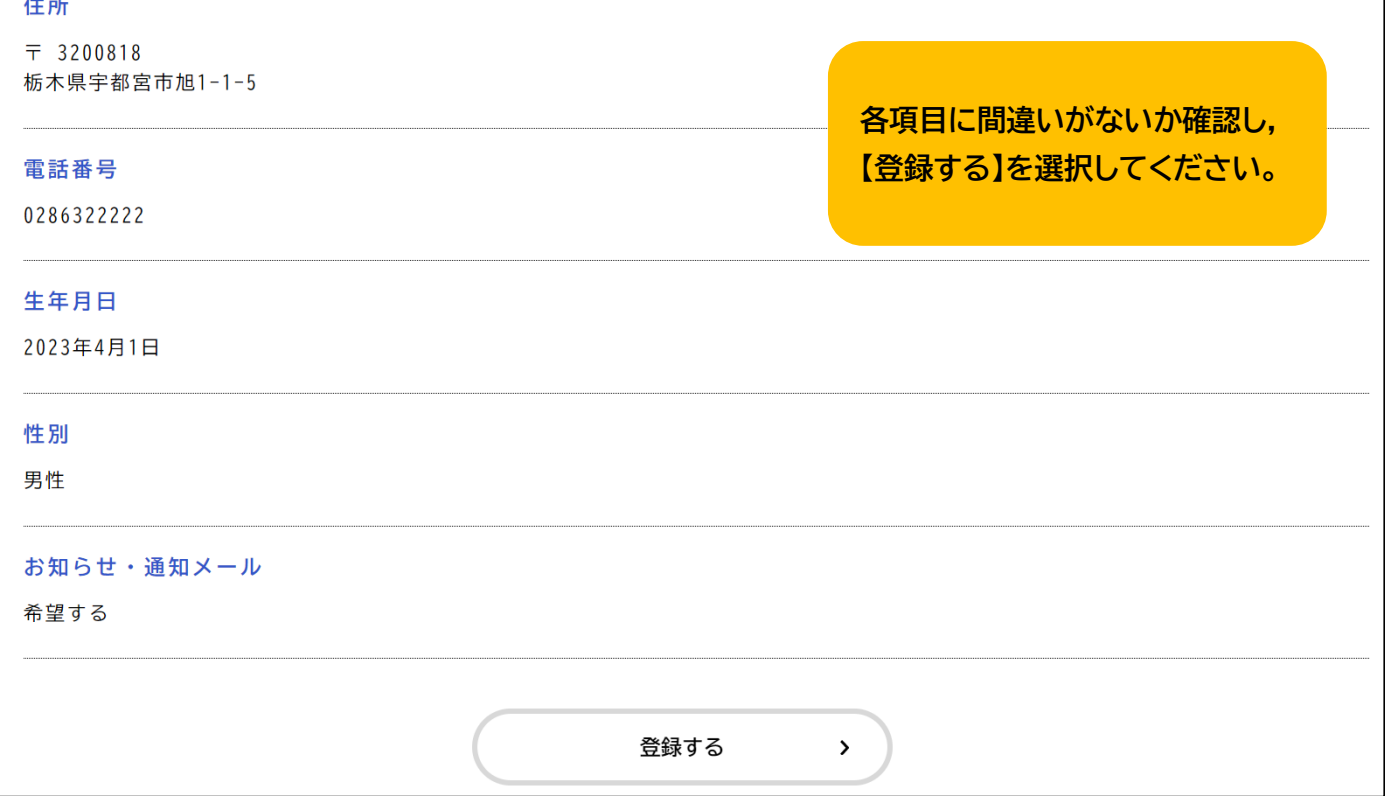

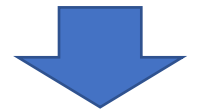

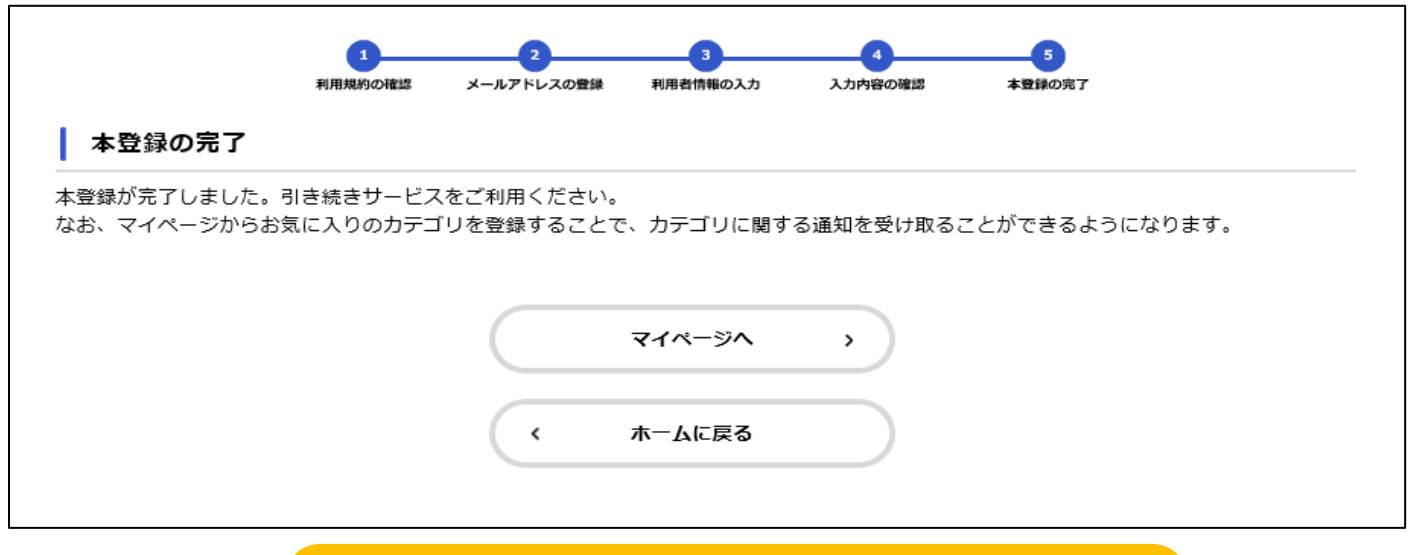

**以上で登録は完了です。 【ホームに戻る】を選択し,トップ画面から申請してください。**